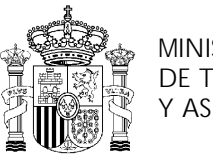

MINISTERIO DE TRABAJO Y ASUNTOS SOCIALES

INSTITUTO NACIONAL DE EMPLEO

# **PROGRAMA DE CURSO DE FORMACIÓN PROFESIONAL OCUPACIONAL**

Diseño Mecánico de Modelado Paramétrico de Piezas

# **DATOS GENERALES DEL CURSO**

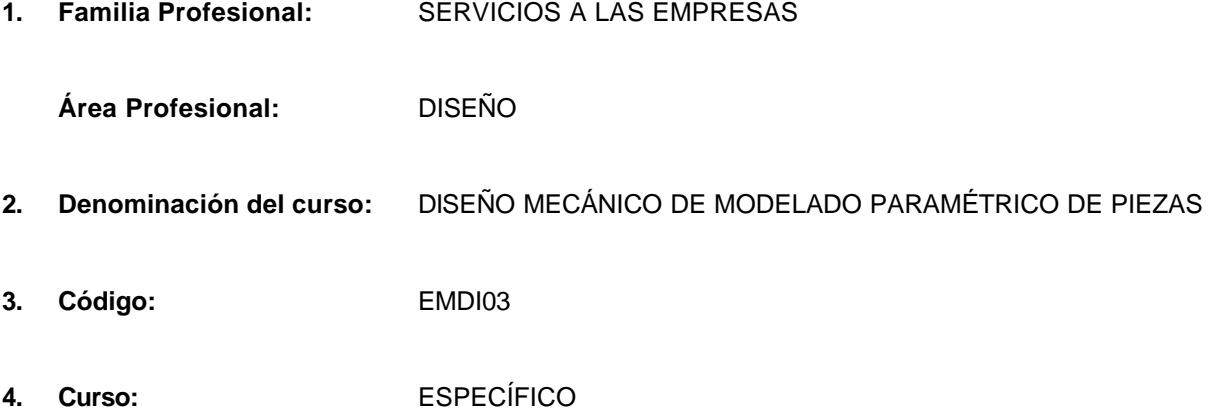

## **5. Objetivo general:**

El alumno llegará a dominar el diseño de piezas, conjuntos y moldes de piezas a partir de programas informáticos de diseño mecánico de modelado paramétrico en piezas

## **6. Requisitos del profesorado:**

## 6.1. Nivel académico:

Titulación universitaria o en su defecto capacitación profesional equivalente relacionada con el curso.

## 6.2. Experiencia profesional:

Deberá tener tres años de experiencia en la ocupación.

6.3. Nivel pedagógico:

Formación metodológica o experiencia docente.

## **7. Requisitos de acceso del alumno:**

## 7.1. Nivel académico o de conocimientos generales:

■ F.P. II en Delineación. Diplomatura o Licenciatura Técnica.

## 7.2. Nivel profesional o técnico:

Se precisan conocimientos técnicos o experiencia profesional previa específica sobre dibujo técnico.

## 7.3. Condiciones físicas:

Ninguna en especial, salvo aquellas que impidan el normal desarrollo de la profesión.

## **8. Número de alumnos:**

15 alumnos.

## **9. Relación secuencial de bloques de módulos formativos:**

**n Programa informático de diseño mecánico para modelado paramétrico de piezas.** 

## **10. Duración:**

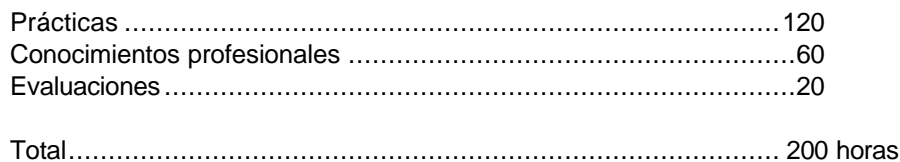

#### **11. Instalaciones:**

11.1. Aula de clases teóricas:

- Superficie: el aula tendrá que tener un mínimo de 45 m<sup>2</sup>, para un grupo de 15 alumnos.
- n Mobiliario: El aula estará equipada con mobiliario docente para 15 plazas, además de los elementos auxiliares.

11.2. Instalaciones para prácticas:

- n Superficie: para el desarrollo de las prácticas descritas se usará indistintamente el aula de clases teóricas.
- n Iluminación: Uniforme, de 250 a 300 lux aproximadamente.
- Condiciones ambientales : Temperatura entre 20 y 22 °C.
- n Ventilación: natural o controlada asegurando de cuatro-seis renovaciones/hora.
- n Mobiliario : El necesario para la realización de las prácticas programadas.

#### 11.3. Otras instalaciones:

- $\blacksquare$  Un espacio mínimo de 50 m<sup>2</sup> para despachos de dirección, sala de profesores y actividades de coordinación.
- **n** Una secretaría.
- **n Aseos y servicios higiénicosanitarios en número adecuado a la capacidad del centro.**
- n Los centros deberán reunir las condiciones higiénicas, acústicas de habitabilidad y de seguridad exigibles por la legislación vigente, y disponer de licencia municipal de apertura como centro de formación.

## **12. Equipo y material:**

12.1. Equipo:

- n 16 CPU Pentium 333 Mhz ( 1 servidor + 15 clientes ), 128 Mb de RAM y 3 Gb de HB , monitor 17", teclado expandido 102 teclas , ratón compatible , lector CD-ROM y disquetera 3,5".
- Cableado y conexiones para red de los 16 ordenadores.
- n 1 Impresora láser o Impresora de inyección de tinta ( color ).
- **n** 1 ploter A0.
- n Equipo audiovisual compuesto por un reproductor de vídeo doméstico con monitor, un proyector de diapositivas y un proyector de transparencias.

12.2. Herramientas y utillaje:

n Utilizarán como herramientas habituales de trabajo los equipos informáticos.

12.3. Material de consumo:

■ Papel de diversos formatos.

#### 12.4. Material didáctico:

A los alumnos se les proporcionará los medios didácticos y el material escolar, imprescindibles, para el

desarrollo del curso.

## 12.5. Elementos de protección:

En el desarrollo de las prácticas se utilizarán los medios necesarios de seguridad e higiene en el trabajo y se observarán las normas legales al respecto.

## **13. Inclusión de nuevas tecnologías:**

Este curso se considera en su totalidad como nuevas tecnologías en el área del diseño.

# **DATOS ESPECÍFICOS DEL CURSO**

## **14. Denominación del módulo:**

PROGRAMA INFORMÁTICO DE DISEÑO MECÁNICO PARA MODELADO PARAMÉTRICO DE PIEZAS.

## **15. Objetivo del módulo:**

Diseñar objetos y/o piezas utilizando un programa de dibujo informático 2D/3D *con acotado paramétrico* que muestre múltiples piezas a partir de una única pieza prototipo.

## **16. Duración del módulo:**

200 horas.

## **17. Contenidos formativos del módulo:**

A) Prácticas

- Realizar superficies de elementos.
- Realizar todo tipo de sólidos para el diseño de moldes.
- Realizar ensamblajes de un conjunto de piezas.
- n Realizar mediciones de las características mecánicas para su utilización en el programa de diseño de estructuras.
- Realizar intercambios de dibujos a otros programas.
- Impresión de planos.

## B) Contenidos teóricos

- n Modelado paramétrico de sólidos basado en características.
	- □ Funcionalidad de diseño.
		- Nuevo gestor de modelado ACIS 3.0
		- Características de modelado: empalmes, chaflanes, agujeros (escariados, avellanados).
		- **•** Características de superficie NURBS combinadas.
		- Comando Deshacer.
		- $\bullet$  Vaciado
		- Empalmes de radio variable
		- **•** Funciones booleanas paramétricas.
		- **•** Funciones Reordenar, Copiar, Reflejar y Escalar.
	- □ Tecnología de restricciones
		- **·** Soporte de diseño no restringido y subrestringido.
		- **.** Símbolos de restricción visuales para visualizar los resultados de las restricciones en curso.
- Dibujo y boceto asociativos
	- □ Generación automática de dibujos detallados
		- **.** Asociatividad bidireccional entre modelo y dibujo.
		- **•** Funciones de dibujo de AutoCAD 14.
		- **Eliminación de las líneas de trazos o vacías ocultas de manera automática.**
		- Soporte integrado para ANSI, ISO, DIN Y JIS.
		- Anotaciones paramétricas, incluidas anotaciones de agujeros y viñetas.
- Vistas de dibujo: ortogonales, isométricas, auxiliares, en sección, en sección parcial, en sección desfasada, detalle de isosección, partidas y definidas por el usuario.
- ® Bocetos
	- Conjunto de herramientas de boceto.
	- Las herramientas de edición de bocetos: referencia, equidistancia, simetría, recorte, alargamiento, escala y estiramiento.
	- Copia de bocetos en otras caras o piezas.
	- **.** Boceto exacto de la pieza con cualquier orientación de vista.
- Modelado 3d global basado en nurbs
	- □ Creación de superficies
		- Primitivas/Cuadráticas: esfera, cilindro, cono, y toroide.
		- Superficies básicas: planas, extruidas, de revolución y regladas.
		- Superficies avanzadas (o de forma libre).
	- □ Derivación de superficies a partir de las existentes
		- Superficies de empalme de vértice, por trayectoria de esfera, y de radio constante y variable con recorte automático.
		- **.** Superficies combinadas con peso especificado por el usuario.
		- l Desfases de superficies existentes según una distancia especificada por el usuario.
	- □ Edición de superficies
		- **.** Desplazamiento de puntos de pinzamiento nativos de AutoCAD.
		- Dividir o ampliar una superficie.
		- Convertir varias superficies en una sola.
		- l Recortar superficies automáticamente con operaciones como empalme, intersección y proyección.
	- □ Generación de salidas de superficie..
		- **·** Perfilado de líneas de dibujo para mejorar la visualización.
		- **e** Secciones generadas al cortar superficies por uno o más planos.
		- $\bullet$  Intersección de dos superficies.
		- Líneas de partición dependientes de la vista a partir de superficies existentes.
	- ® Creación y edición de representaciones alambricas
		- Definir parámetros como tolerancias de orden y ajuste.
		- l Ajuste splines mediante polilíneas de AutoCAD existentes o puntos especificados por el usuario.
		- El uso de líneas aumentadas para combinación y análisis visual de superficies.
		- **·** Proyección de objetos de representación alámbrica en un plano o superficie.
		- Recortar superficies automáticamente y definición de un ángulo de inclinación para proyecciones planas.
		- Partir, alargar o recortar un objeto según una distancia definida por el usuario.
		- Edición y generación de líneas aumentadas para usarlas en aplicaciones como CMM y NC.
- Modelado de ensamblaies
	- □ Creación de ensamblajes
		- Creación de grandes ensamblajes formados por cientos de piezas.
		- Edición de componentes locales directamente dentro del ensamblaje.
		- Creación y edición de piezas en los modos descendente o ascendente.
		- l Manipulación gráfica o lógica la estructura del ensamblaje.
		- Creación de piezas componentes y subensamblajes una vez para incluirlos en múltiples ensamblajes.
		- l Modificación de piezas (los ensamblajes se actualizan automáticamente).
		- Creación de ensamblajes de tipo mecánico.
- □ Restricciones de ensamblajes
	- **•** Restricciones inteligentes utilizando geometría de piezas implícitas.
	- **.** Situación asociativa de los componentes mediante restricciones.
	- **·** Situación asociativa de las piezas mediante aristas ejes o caras.
	- $\bullet$  Diseño libre y subrestringido de coordenadas permitido por restricciones de ensamblaje avanzadas.
- ® Administración de ensamblaje
	- l Navegación y edición de jerarquías de ensamblajes mediante la herramienta Navegador del ensamblaje.
	- **·** Reordenación de componentes de ensamblaje sin más que presionar un botón.
	- Renombrar uno o todos los duplicados de componente.
	- **.** Ajustar la visibilidad de los componentes.
	- $\bullet$  Diseño directo o carga de piezas como archivos de referencia externos.
	- **•** Convertir en externa una pieza definida localmente sin más que presionar un botón.
	- Localizar componentes definidos externamente.
- ® Documentación de ensamblajes
	- l Descomponer un ensamblaje restringido y ajustar los componentes asociativamente.
	- Alterar el contenido de un ensamblaje y actualizar automáticamente su documentación.
	- Crear múltiples vistas de ensamblaje.
	- **e** Generar automáticamente un listado de materiales asociativo.
- n Análisis del diseño
	- □ Análisis de propiedades de masa
		- Calculo de el área de superficie, masa y volumen de piezas y ensamblajes.
		- l Medición de las propiedades de masa de cualquier pieza o de todo el ensamblaje.
		- Calculo de los momentos de inercia.
	- $\Box$  Análisis de interferencias
		- l Análisis de piezas, subensamblajes o todo el ensamblaje.
		- **·** Creación de un volumen de interferencia para modelizado.
- Funcionalidad general
	- ® Uso
		- Menús y cuadros de diálogo estándar de Windows
		- Navegador "Desktop Browser" estándar de Windows
		- l Barras de herramientas sensibles al contexto.
	- $\neg$  Formatos de intercambio de datos
		- IGES versión 5.3
		- STL (estereolitografía)
		- $\bullet$  DWF
		- **•** DWG
		- $\bullet$  DXF (tm)
		- VDAFS
		- $\bullet$  STEP
		- $\bullet$  IDF
		- $\bullet$  VRML
		- $\bullet$  SAT (ACIS) versión 1.6 y 3.0
		- 3DS (3D Studio)
		- WMF (metafichero de Windows)
		- l EPS (PostScript encapsulado)
		- l BMP

## ® Gráficos 3D.

- **·** Aceleración de gráficos 3D integrada
- Rotar, encuadrar, ampliar y reducir gráficos modelizados 3D en tiempo real
- ® Personalización
	- l Soporte del lenguaje de programación AutoLISP
	- l Acceso en lenguaje C a funciones, características y atributos de Mechanical Desktop a través de la interfaz de programación de aplicaciones (API).